Having trouble viewing this email? Click here

You're receiving this email because of your relationship with Mary Sullivan. Please confirm your continued interest in receiving email from us. To ensure that you continue to receive emails from us, add marys477@hotmail.com to your address book today.

You may *unsubscribe* if you no longer wish to receive our emails.

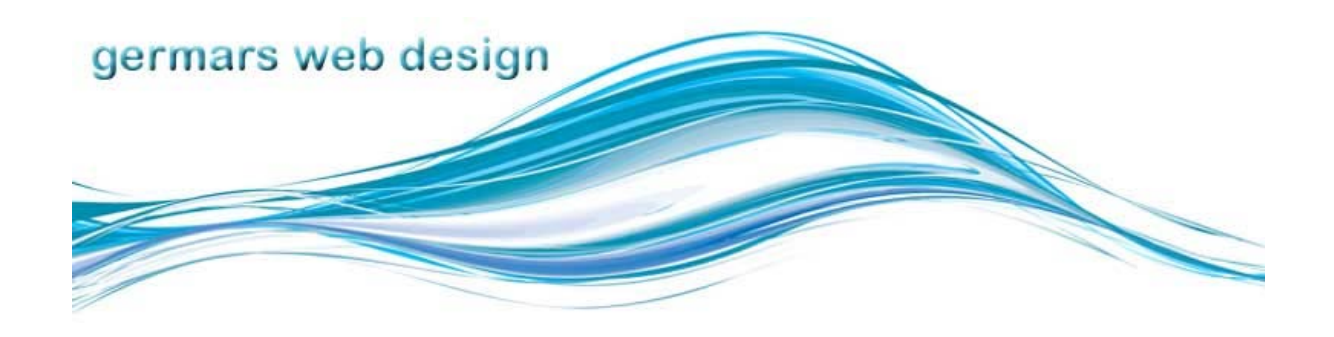

# **M. Sullivan Web Newsletter Newsletter Newsletter** 1

#### Dear Mary,

Welcome to my first newsletter. I hope that some of the information that I share with you is interesting, illuminating, or helpful to your business. Part of my job (I feel) is to keep up to date with the options available in the world of the Internet and to help you choose those which could build traffic to your site and increase business.

At the very least you may find that you can share what you learn here with friends and impress them with your knowledge!

I hope that you don't mind that I have included you in this mailing. If you feel that it isn't interesting to you, please feel free to unsubscribe. On the other hand, if you feel that others may be interested, please forward this email on to whomever you like, so they can learn a few things too. This newsletter will only be sent out at most, once a month, so you won't find it too intrusive.

Let me take this opportunity to wish everyone a Merry Christmas and a Happy New Year, Mary Sullivan

In This Issue

**Website of the Month**

**Why is your site called Germars?**

**How many bytes would you like?**

**What is Cloud Computing?**

Website of the Month

January 2011

## **Cloud Computing**

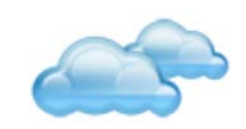

Have you noticed mention of doing things "in the cloud" or just the term "cloud computing"? It's the new buzz expression. Well, you likely use the cloud in your every day computer life already. Cloud computing is a system whereby data storage, applications and to some degree processing power are available via servers (or computers) other than your own. Those space hogging office programs not longer sit on your computer using up your finite resources, but online where they can expand and contract depending on how many people are accessing them at once.

If you use web based email services

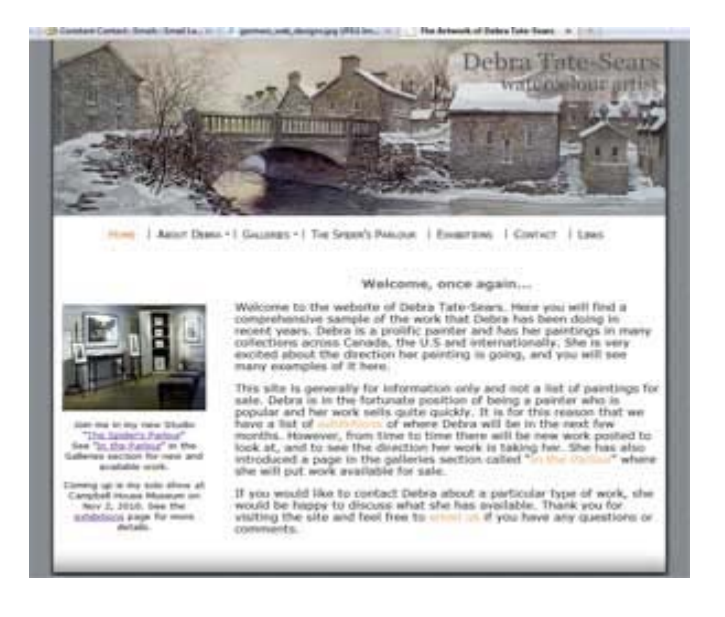

This is a site that I created earlier this year. It shows off the work of the watercolour artist, Debra Tate-Sears. This site shows a rotating header as well as one example of the way to show images in the galleries section.

To visit Debra's site and see examples of her outstanding watercolours, please visit www.debratatesears.com

## Why are you called germars?

I'm often asked why my website is called Germars. And sometimes people confuse it with Germans. When I started working for myself in the UK, I was a bit shy about using my own name, so I created a amalgamation of the first three letters of my first name and my husband and S for Sullivan. Silly, but true. Now I can't get my own domain name as they are all owned by graphic artists.

How many Bytes would you like?

Last year when I went to purchase a new storage drive at my local computer store, I was excited to see a Terabyte drive. A Terabyte is 1024 Gigabytes. So I wondered what came next. Here is a fun list. It likely won't be long before we are seeing these terms in our common language the way Gigabyte is used now.

1024 Terabytes = 1 Petabyte

What comes after the Petabytes ? 1024 Petabytes = 1 Exabyte

What comes after the Exabyte ? 1024 Exabyte = 1 zettabyte

What comes after the zettabyte ? 1024 zettabyte = 1 Yottabyte

(hotmail, gmail) photo sharing sites, chat to friends, and on various machines, phones, PDAs and netbooks, you are already "in the cloud".

#### **What are the benefits and drawbacks?**

#### Read more>>

## **Fun Sites**

I visited this site a few months ago, and I'm happy to see that they are still using the same format. I wish that more companies had the humour to have a site like this. Wait for a moment to see some inspired web design. **Hema**

And if you like sending your friends e-cards (or even if you don't usually) check out Jibjab Sendables. You choose a card from a selection, upload your cast (your friends and/or family) and laugh as your card comes to life. It's a bit of fun.

## **Finally...**

I am adding to my knowledge the ability to create CMS sites (content management system) which will allow anyone who wants to update their own site, and have a blog included to do so with WordPress. I'm hoping to launch this in January. Stay tuned.

## **Coming Next Month**

Accessibility on your website, what it means and how it could help your traffic.

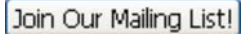

I hope you have enjoyed this information newsletter. If you would like your website featured, or have anything you'd like me to introduce or explain about the web or computers, please feel free to **email** me. **Sincerely,**

Mary Sullivan **Germars Web Design** 

**Forward email**

SafeUnsubscribe

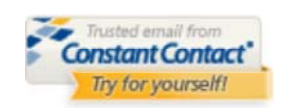

This email was sent to marys477@gmail.com by marys477@hotmail.com | Update Profile/Email Address | Instant removal with SafeUnsubscribe™ | Privacy Policy.

Mary Sullivan | 8 Redwing Street | Lindsay | Ontario | K9V 4T3 | Canada